## SAS Date, Date/Time and Time Variables, Formats and Functions

Paige Miller

Credit Risk Management 1/30/20

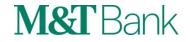

- SAS provides three different types of clock and calendar variables
  - Date
  - Datetime
  - Time
- All three types of variables are numeric
  - Date variables: an integer representing the number of days since January 1, 1960. Thus, January 1, 2020 is represented as 21,915
  - Datetime variables: a number representing the number of seconds since midnight on January 1, 1960. Thus, midnight on January 1, 2020 is 1,893,456,000.
  - Time variables: number of seconds after midnight (not discussed further in this talk, but the principles are the same)

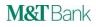

- In order to properly use SAS date and datetime variables, you first have to determine in a variables is:
  - Numeric or Character
  - Formatted or unformatted
  - Is or is not a SAS date or datetime value
- Example:

|   | a        | b       | с          |
|---|----------|---------|------------|
| 1 | 20191024 | 01JAN20 | 1894618800 |

- Is variable A or B or C numeric or character?
- Is either A or B or C formatted or unformatted?
- Sometimes you can't tell (easily) by looking at them

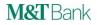

- How can you tell if a variable is numeric or character, and formatted or unformatted?
  - View Columns

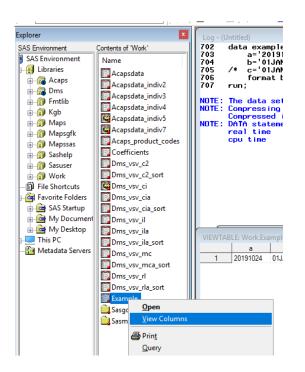

- PROC CONTENTS
- Viewtable

- How can you tell if a variable is numeric or character, and formatted or unformatted?
  - View Columns

| Work.Example Properties  General Details Columns Indexes Integrity Passwords |      |        |        |          |              |
|------------------------------------------------------------------------------|------|--------|--------|----------|--------------|
| Find column name:                                                            |      |        |        | ·        | Fin <u>d</u> |
| Column Name                                                                  | Туре | Length | Format | Informat |              |
| Ana                                                                          | Text | 8      |        |          |              |
| 122. b                                                                       | Num  | 8      | DATE7. |          |              |
| 12).<br>67C                                                                  | Num  | 8      |        |          |              |
|                                                                              |      |        |        |          |              |

- A is text and unformatted
- B is numeric and formatted as DATE7.
- C is numeric and unformatted
- →Knowing these facts and looking at the value of the variable (shown on Slide 3), you can determine if the variable is a date or datetime variable.

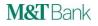

## **SAS** Date Variables

- We have determined that B is numeric (so it could be a date variable)
- We have determined that B is formatted as DATE7.
- We see that B appears as 01JAN20
- Now we believe that B is a date variable
  - We can now use any other date format if we don't like DATE7. for variable B
  - The reason we use formats is so humans can understand what date is being referred to
    - Otherwise, SAS doesn't need formats
  - Internally, when performing math or logic, SAS always uses unformatted date value of 21915
  - When humans have to enter a date, you can use the format '27DEC2019'D (which could use lower case letters, but no other format)
  - These two statements are equivalent (and it doesn't matter how variable B is formatted)

if b>21910 then delete; if b>'27DEC2019'd then delete;

## **Formats for SAS Date Variables**

Other available date formats

#### Complete list of SAS date and datetime and time formats in alphabetical order

List also contains datetime and time formats

|           | DOWNAMEw.                                                                                              | This is a | date format          |       |  |  |
|-----------|----------------------------------------------------------------------------------------------------|-----------|----------------------|-------|--|--|
| DOWNAMEw. | Writes date values as the name of the day of the week.                                                 |           |                      |       |  |  |
| Format    | Product: Base SAS                                                                                      |           |                      |       |  |  |
|           | Document: SAS Formats and Informats: Reference                                                         |           |                      |       |  |  |
|           | DTDATEw.                                                                                               |           | This is a datetime f | ormat |  |  |
| DTDATEw.  | Expects a SAS datetime value as input and writes the SAS date values in the form ddmmmyy or ddmmmyyyy. |           |                      |       |  |  |
| Format    | Product: Base SAS                                                                                      |           |                      |       |  |  |

- Example (using date format DOWNAME): format b downame3.; makes variable B appear as Wed
- Example 2 (using date format DDMMYYS): format b ddmmyys8.; makes variable B appear as 01/01/20

## **Functions for SAS Date Variables**

• All SAS Date Functions:

Complete list of SAS date functions in alphabetical order

List also contains datetime and time functions

|                   | DATEPAR (datetime)                                   |
|-------------------|------------------------------------------------------|
| DATEPART Function | Extracts the date from a SAS datetime value.         |
| DATEPARTFUNCTION  | Product: Base SAS                                    |
|                   | Document: SAS Functions and CALL Routines: Reference |
|                   | DAY <mark>(</mark> date)                             |
| DAY Function      | Returns the day of the month from a SAS date value.  |
| DAT Function      | Product: Base SAS                                    |

- You cannot use a SAS datetime function on a SAS date variable
- You cannot use a SAS datetime format on a SAS date variable

### **SAS** Datetime Variables

- We have determined that C is numeric (so it could be a datetime variable)
- We have determined that C is unformatted
- If we apply a format to C, we see that C appears as 14JAN20:11:00:00
- Now we believe that C is indeed a datetime variable
  - We can now use any datetime format for variable C
  - The reason we use formats is so humans can understand what datetime is being referred to
    - Otherwise, SAS doesn't need formats
  - Internally, when performing math or logic, SAS *always* uses unformatted datetime value of 1894618800
  - When humans need to enter a datetime, you can use the format '14JAN2020:11:00:00'DT (which could use lower case letters, but no other format)
  - These two statements are equivalent (and it doesn't matter how variable C is formatted)
    - if c>1894618800 then delete;
    - if c>'14JAN2020:11:00:00'DT then delete;

## **Formats for SAS Datetime Variables**

Other available datetime formats (same link as before)

Complete list of SAS date and datetime and time formats in alphabetical order

List also contains datetime and time formats

|           | DOWNAMEw.                                                                                              | This is a o | date format          |       |  |
|-----------|----------------------------------------------------------------------------------------------------|-------------|----------------------|-------|--|
| DOWNAMEw. | Writes date values as the name of the day of the week.                                                 |             |                      |       |  |
| Format    | Product: Base SAS                                                                                      |             |                      |       |  |
|           | Document: SAS Formats and Informats: Reference                                                         |             |                      |       |  |
|           | DTDATEw.                                                                                               |             | This is a datetime f | ormat |  |
| DTDATEw.  | Expects a SAS datetime value as input and writes the SAS date values in the form ddmmmyy or ddmmmyyyy. |             |                      |       |  |
| Format    | Product: Base SAS                                                                                      |             |                      |       |  |

- Example (using datetime format DTDATE): format c dtdate9.; makes variable C appear as 14JAN2020
- Example 2 (using datetime format B8601DT): format c b8601dt.; makes variable C appear as 20200114T110000

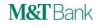

## **Functions for SAS Datetime Variables**

All SAS Datetime Functions:

Complete list of SAS date and datetime and time functions in alphabetical order

List also contains date and time functions

|                   | DATEPAR <sup>*</sup> (datetime)                      |
|-------------------|------------------------------------------------------|
| DATEPART Function | Extracts the date from a SAS datetime value.         |
| DATERART Function | Product: Base SAS                                    |
|                   | Document: SAS Functions and CALL Routines: Reference |
|                   | DAY <mark>(</mark> date)                             |
| DAY Function      | Returns the day of the month from a SAS date value.  |
| DAT Function      | Product: Base SAS                                    |

- You cannot use a SAS date function on a SAS datetime variable
- You cannot use a SAS date format on a SAS datetime variable

## **INTNX Function**

- Increment a date or datetime value by a certain number of intervals
- Syntax: INTNX('interval', variablename, increment, 'alignment')
- Example: intnx('week',date\_variable\_name,32,'s') determines what day is 32 weeks after DATE\_VARIABLE\_NAME, same day of the week
- Example: intnx('dtweek',datetime\_variable\_name,32,'s') determines what datetime is 32 weeks after DATETIME\_VARIABLE\_NAME, same day of the week, same time of day

#### INTERVALS

ALIGNMENT

| Use with Dates | Use with Datetimes |
|----------------|--------------------|
| DAY            | DTDAY              |
| WEEK           | DTWEEK             |
| TENDAY         | DTTENDAY           |
| SEMIMONTH      | DTSEMIMONTH        |
| MONTH          | DTMONTH            |
| QTR            | DTQTR              |
| SEMIYEAR       | DTSEMIYEAR         |
| YEAR           | DTYEAR             |

| Value         | Meaning   |
|---------------|-----------|
| 'b' (Default) | Beginning |
| 'm'           | Middle    |
| 'e'           | End       |
| 'S'           | Same      |

Note: the beginning of a week is Sunday. Yes, you can change that.

No, the INTNX function cannot accommodate the Beatles song "Eight Days a Week".

## **INTCK Function**

- Calculate the number of intervals between two dates
- Syntax: INTCK('interval', start\_date, end\_date, 'method')
- Example: intck('month',date\_variable1, date\_variable2,'c') determines the number of months between date variables date\_variable1 and date\_variable2
- Example: intck('dtmonth',datetime\_variable1,datetime\_variable2,'c') determines the number of months between datetime variables datetime\_variable1 and datetime\_variable2.

#### INTERVALS

#### METHOD

| Use with Dates | Use with Datetimes |
|----------------|--------------------|
| DAY            | DTDAY              |
| WEEK           | DTWEEK             |
| TENDAY         | DTTENDAY           |
| SEMIMONTH      | DTSEMIMONTH        |
| MONTH          | DTMONTH            |
| QTR            | DTQTR              |
| SEMIYEAR       | DTSEMIYEAR         |
| YEAR           | DTYEAR             |

| Value         | Meaning                                              |
|---------------|------------------------------------------------------|
| 'c' (Default) | Continuous<br>(Anniversary)                          |
| 'd'           | Discrete (# of<br>times a<br>boundary is<br>crossed) |

## Other things you can do with SAS Date Variables

What day is 30 days previous?

```
before = b - 30;
format before yymmdd8.;
This works because b is the integer 21915 (regardless of how it is formatted,
this subtraction works)
```

- What day is the first day of the month three months previous? threemonthsearlier = intnx('month',b,-3,'b'); format threemonthsearlier yymmdd8.;
  - this does not work with a datetime variable
- How many months since Millard Fillmore's birthday? howmany = intck('month',b,'07JAN1800'd); Answer = -2640
  - When you use month or other date interval, both variables must be date variables
  - You cannot have one date variable and one datetime variable, or both datetime variables
- How many months since a loan was last delinquent?
   howmany = intck('month', b, last\_delq);
   where variable last\_delq is a SAS date variable indicating the last time the loan was delinquent

## Other things you can do with SAS Datetime Variables

What datetime is 27 days previous?

```
before = c - 27*24*60*60;
format before datetime16.;
Because c is the integer 1894618800 (regardless of how it is formatted, this
subtraction works)
```

What datetime is it at the start of the first day of the month three months previous?

```
threemonthsearlier = intnx('dtmonth',c,-3,'b');
format threemonthsearlier datetime16.;
```

- When you use the option 'dtmonth', the variable C must be a datetime variable.
- How many months since Millard Fillmore's birthday? howmany = intck('dtmonth',c,'07JAN1800:00:00'dt); Answer = -2640
  - When you use 'dtmonth' or other dt period, both variables must be datetime variables
  - You cannot have one date variable and one datetime variable, or both date variables

How many months since a loan was last delinquent?
 howmany = intck('dtmonth',c,last\_delq);
 where variable last\_delq is a SAS datetime variable indicating the last datetime the loan was delinquent

## **Converting SAS Datetime Variables to Date Variables**

- You use the DATEPART function (which operates on datetime values) date=datepart(c); format date date7.;
- To determine the month (or year or day of month) of a datetime value, you can use the MONTH() (or YEAR() or DAY()) functions (but since these are date functions, you have to first convert C to a date variable using the DATEPART function). These functions return integers for month (1=January, 2=February, *etc.*), and integers for year or for day.
   m=month(datepart(c));
   y=year(datepart(c));

```
d=day(datepart(c));
```

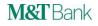

### **Converting SAS Date Variables to Datetime Variables**

You use the DHMS function, the first argument must be a SAS date value datepart=dhms(b,0,0,0); /\* Day, hour, minute, second \*/ format datepart datetime16.;

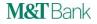

#### **Converting numeric or character variables that look likes dates to SAS Dates**

- Suppose variable D is numeric, not formatted, and has the value 20191123
  - Looks like November 23, 2019, but SAS just thinks of it as an integer with no special meaning
  - It is NOT a SAS date variable (remember, SAS date variables are the number of days since 1/1/60 and November 23, 2019 is 21876)
  - You can convert this to an actual SAS date via first turning it into a character string '20191123' using the PUT function, and then using the INPUT function with the proper informat (in this case the ANYDTDTE. informat) to cause SAS to create a SAS date variable

```
date = input(put(d, 8.), anydtdte.);
format date yymmdds8.;
```

Remember variable A which was a character variable with the value 20191024? To convert it to an actual SAS date value date = input(a,anydtdte.); format date yymmdds8.;

Complete list of all SAS date and datetime informats

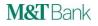

## Using formats to get aggregate statistics in PROC MEANS, PROC SUMMARY, PROC REPORT, *etc*.

- Suppose you have a SAS data set with PROCESSDATE (a date/time variable) and Loan Balance.
- To obtain the total origination amounts by month of processdate

```
proc report data=mydataset;
    columns processdate originationamount;
    define processdate/group format=dtmonyy. order=internal;
    define originationamount/sum format=dollar16.0;
run;
```

```
ProcessDate OriginationAmount
     JAN19
                     $3.319.716
     FEB19
                     $3,396,848
     MAR19
                     $3,547,712
     APR19
                     $3,630,067
     MAY19
                     $3,235,314
     JUN19
                     $3,746,573
      JUL19
                     $4.058.305
     AUG19
                     $4.086.302
     SEP19
                     $4,622,079
     OCT19
                     $4,840,816
     NOV19
                     $3,405,527
     DEC19
                     $2,905,803
```

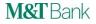

# APPENDIX — How to do calculations if you want weeks starting on Monday (or any other day of the week)

- Days of the week in SAS: 1=Sunday, 2=Monday, etc.
- INTNX('week.2',b,10,'b') The WEEK.2 indicates that the weeks should be considered starting on Monday
- Also works for INTCK

## APPENDIX — Suppose you want two-week time periods or two-month time periods

- INTNX('week2',b,10, 'b') INTNX('month2',b,10, 'b') The WEEK2 indicates that two weeks is the time period.
- Also works for INTCK
- Combine both examples on this page, we want three-week time periods beginning on Mondays INTNX('week3.2',b,10,'b')

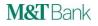

## **APPENDIX** — Should macro variables be formatted?

- In general, NO!!!
- The only time you format macro variables is for use in Titles or Labels when humans have to view and understand the date or datetime value
- Example: suppose you want all records from a database where the origination date (which is a datetime variable) from 48 months ago to 24 months ago
  - All the math works because formatting is not needed to do math in SAS; all math is done using the unformatted values anyway.

```
%let today=%sysfunc(datetime()); Note: not formatted
```

```
%let _24monthsago=%sysfunc(intnx(dtmonth,&today,-24,b)); Note: not formatted and
when used in %sysfunc, you don't enclose dtmonth or the b option in quotes
```

```
%let _48monthsago=%sysfunc(intnx(dtmonth,&today,-48,b)); Note: not formatted
proc sql;
```

quit;

#### How to format macro variables for use in Titles or Labels

```
%let macrodate = %sysfunc(putn(&_24monthsago,datetime9.));
%put &=macrodate; formatted result is 13FEB2018
```

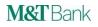

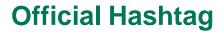

## #TimeIsOnMySide

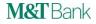

## **Contact Information**

SAS Communities: PaigeMiller (note: no space between the first and last name) E-mail: pmiller1@mtb.com

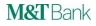